#### **CentropeMAP und CentropeSTATISTICS – interaktive Zeitreihendarstellung grenzübergreifender statistischer Daten**

#### *Clemens Beyer, Manfred Schrenk*

(Dipl.-Ing. Clemens Beyer, CORP – Consulting Research Projects DI Manfred Schrenk KG, Schwechat, Austria, beyer@corp.at) (Dipl.-Ing. Manfred Schrenk, CORP – Consulting Research Projects DI Manfred Schrenk KG, Schwechat, Austria, schrenk@corp.at)

## **1 ABSTRACT**

Centrope ist eine grenzüberschreitende Region, die die aneinander grenzenden Bundesländer bzw. Landkreise der vier Staaten Österreich, Tschechische Republik, Ungarn und Slowakische Republik umfasst. Seit nunmehr 15 Jahren sind Geodaten aus diesen vier nationalen Teilregionen in einem gemeinsamen Geoportal (www.centropemap.org) online verfügbar. Eine fünfsprachige Website bietet Basisinformationen zur Region, das Geoportal ist rein in englischer Sprache gehalten.

Seither wird der inhaltliche und funktionelle Umfang stets erweitert, aus einem reinen Geodatenviewer ist mittlerweile ein umfangreiches Werkzeug zur Bearbeitung und räumlichen Darstellung von statistischen Daten geworden. Dafür werden von den jeweiligen nationalen Statistikämtern auf jährlicher Basis Daten bereitgestellt, die in CentropeMAP grenzüberschreitend aufbereitet und als gemeinsame Karte dargestellt werden können.

Anders als bei vielen anderen öffentlich zugänglichen Statistikportalen, die ihre Daten meist nur auf den recht grobmaschigen Betrachtungseinheiten NUTS 3 oder NUTS 2 anbieten, konzentriert sich CentropeMAP auf Daten der Gemeindeebene. Dies schränkt zwar den inhaltlichen Umfang etwas ein, denn nicht alle statistischen Erhebungen werden auf der Gemeindeebene durchgeführt; viele Daten gibt es generell nur in kleinermaßstäbigen Einheiten.

Die neuesten nfunktionelle Erweiterungen, die hier vorgestell werden, sind zum einen die Möglichkeit zur Darstellung von statistischen Daten als Zeitreihe in animierter Form, und zum anderen die direkte Abrufmöglichkeit von Gemeindedaten über die Kartenansicht.

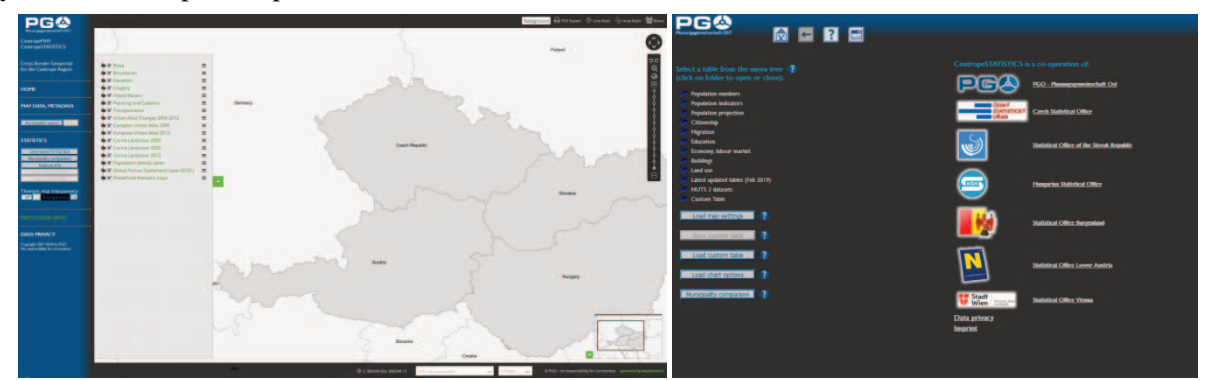

Keywords: Centrope, Geoportal, Statistikdaten, thematische Karten, Zeitreihen

Abb. 1: Einstiegsseite des Geoportals (links), Einsteigsseite des Statistiktools (rechts).

### **2 HINTERGRUND**

 $\overline{a}$ 

### **2.1 Die Entstehung von Centrope and CentropeMAP**

Centrope ist eine künstliche Region, bestehend aus den Bundesländern Burgenland, Niederösterreich, Wien; Jihočeský kraj, Jihomoravský kraj, Győr-Moson-Sopron, Bratislavský kraj und Trnavský kraj. <sup>I</sup> Sie wurde im Jahr 2003 von Politikern und Wirtschaftsakteuren aus den vier Ländern Österreich, Tschechische Republik, Ungarn und der Slowakei gegründet, um die sozialen und wirtschaftlichen Nachteile auszugleichen, die dieser Region in den Jahrzehnten des Eisernen Vorhangs entstanden sind. Damals startete die

**1055**

<sup>&</sup>lt;sup>1</sup> In CentropeMAP und CentropeSTATISTICS sind weiters noch Daten aus dem Kreis Vysočina (Tschechische Republik) und dem Komitat Vas (Ungarn) enthalten.

Planungsgemeinschaft Ost (PGO)<sup>2</sup> das Pilotprojekt "Basiskarte Centrope", das die Erfassung von Geodaten in der gesamten Centrope-Region zum Ziel hatte.

In den mittlerweile 15 Jahren Laufzeit konnte eine hervorragende Kommunikations- und Austauschbasis zwischen allen Partnern (Geodaten- und Statistikexperten) aufgebaut werden, vor allem durch die regelmäßigen jährlichen Workshops, in denen neueste Entwicklungen diskutiert, neue Ideen ausgetauscht und Datensätze harmonisiert werden. CentropeMAP ist eine webbasierte Anwendung, die keine Software-Installation benötigt, sondern von jedem Standardrechner mit Internetanschluss aus betrieben werden kann.

## **3 WAS MACHT CENTROPEMAP EINZIGARTIG?**

#### **3.1 Geodaten aus vier Ländern**

CentropeMAP konzentriert sich auf Datensätze, die für die Raumplanung und verwandte Disziplinen wichtig sind, wie

- grundlegende räumliche Informationen wie Grenzen, Natur, Wasserläufe/Gewässer, Verkehrsinfrastruktur, Landnutzung etc.,
- statistische Daten zu Demographie, Migration, Bildung, Wirtschaft/Arbeitsmarkt etc.,
- Zeitreihendaten zur Analyse der Entwicklung der Region.

CentropeMAP bezieht seine Geodaten direkt von den datenführenden Stellen, das sind vor allem die GIS-Abteilungen der österreichischen Bundesländer Burgenland, Niederösterreich und Wien, das österreichische land- und forstwirtschaftliche Rechenzentrum LFRZ, geoland.at, die Europäische Umweltagentur, die tschechischen Komitate Jihomoravský und Vysočina, die tschechische Umweltagentur CENIA und die slowakische Umweltagentur SAŽP.

#### **3.2 Harmonisierte, grenzüberschreitende Statistikdaten auf Gemeindeebene**

Die europaweite Harmonisierung von Geodaten wird derzeit im Rahmen der INSPIRE-Richtlinie vorangetrieben. Allerdings hat dieser Prozess in den letzten Jahren eher langsame Fortschritte gemacht, sodass derzeit noch keine Ergebnisse vorliegen, die in CentropeMAP verwendet werden können. Dennoch behalten wir die INSPIRE-Implementierung in den Centrope-Ländern im Auge und sind technisch bereit, die Ergebnisse in unserem Geoportal zu verwenden.

Was die Statistik betrifft, so ist die Datenharmonisierung auf Gemeindeebene ein schwieriger Prozess. Daten aus den Partnerregionen dürfen nur dann in einer gemeinsamen Tabelle zusammengeführt werden, wenn die Datenerhebung und -verarbeitung in allen Ländern auf die gleiche Art und Weise durchgeführt wurde. Dies ist ganz einfach, wenn es um demographische Daten geht; sobald aber andere Bereiche wie Arbeitslosigkeit oder Haushaltsgröße erreicht sind, entstehen Probleme, weil Begriffe wie "Arbeitslose" oder "Haushalt" in den Partnerländern unterschiedlich definiert werden. Auch die Methoden der Datenerhebung sind manchmal unterschiedlich – zum Beispiel wird die Zahl der Arbeitslosen in einem Land nach Fälligkeitsdatum gezählt, in anderen Ländern jedoch nach monatlichen Jahresdurchschnitten. In einigen Fällen ist es möglich, solche Unterschiede durch Datenaggregation zu eliminieren, aber dies kann zu Datensätzen mit schwacher Aussagekraft führen.

Auch wenn es um Daten auf kommunaler Ebene geht, werden Datenschutzrichtlinien zu einem wichtigen Thema. Die Kombination von Attributen in kleinen Gemeinden erlaubt Rückschlüsse auf einzelne Personen, daher sind solche Datensätze nicht in allen Partnerländern verfügbar. Dennoch konzentriert sich CentropeSTATISTICS auf Kommunaldaten, weil nur diese Ebene detaillierte Analysen auf kleinräumiger regionaler Ebene erlaubt. Kleinere Ebenen wie Meldebezirke oder noch detailliertere statistische Einheiten eignen sich nicht für Vergleiche, weil ihre Definition in den einzelnen Partnerländern zu unterschiedlich ist und die Zahlen aus solchen kleinen Einheiten viel zu genau sind, um den Anforderungen des Datenschutzes zu genügen – statistische Rückschlüsse auf einzelne Personen dürfen nicht mit veröffentlichten Datensätzen erfolgen.

**SHAPING URBAN CHANGE**<br>LIVABLE CITY REGIONS<br>FOR THE 21ST CENTURY

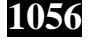

 2 Die Planungsgemeinschaft Ost (PGO) ist eine gemeinsame Organisation der österreichischen Länder Burgenland, Niederösterreich und Wien zur Abstimmung, Koordination und Vorbereitung raumplanerisch relevanter Fragen in der österreichischen "Länderregion Ost".

# **3.3 Einfache Karten- und Diagrammerstellung**

CentropeMAP und CentropeSTATISTICS sind zu einem sehr umfangreichen und komplexen Informationssystem geworden. Dennoch achten wir darauf, dass die Erstellung von Karten und Diagrammen ein einfacher, benutzerfreundlich gestalteter Prozess bleibt, der Schritt für Schritt durchgeführt werden kann, verständlich und gut dokumentiert ist. Jeder statistische Prozess beginnt mit der Auswahl des Themas (Tabelle). Jede Tabelle bietet einige Möglichkeiten, Karten oder Diagramme aus bestimmten Tabellenspalten zu erstellen; es ist auch möglich, Werte aus mehr als einer Tabelle in einer benutzerdefinierten Tabelle zu kombinieren. CentropeSTATISTICS-Benutzer, die Grundkenntnisse in Mapping und Kartographie mitbringen sollten, um eine aussagekräftige Ausgabe zu gewährleisten. Ein umfangreiches Handbuch in Englisch und Deutsch hilft zu verstehen, wie CentropeSTATISTICS funktioniert.

Auf der CentropeMAP-Website haben wir auch einige Beispiele für die Erstellung von Karten und Diagrammen vorbereitet, um zu veranschaulichen, dass es ein einfacher Prozess ist, statistische Zahlen in farbenfrohe Karten und verschiedene Arten von Diagrammen für eine oder mehrere Gemeinden oder Regionen zu verwandeln. Mit "Centrope in Zahlen" (siehe folgendes Kapitel) wird im Laufe des Jahres 2019 eine Fülle zusätzlicher Karten im druckfertigen Layout veröffentlicht werden.

# **4 VORSTELLUNG DER NEUESTEN FUNKTIONEN**

# **4.1 Animierte Darstellung statistischer Zeitreihendaten**

Statistische Zeitreihendaten sind in CentropeMAP zu vielfältigen demographischen Themen verfügbar. Bislang konnten diese Daten entweder als Diagramm der Zeitreihe oder als thematische Karte zu einem gewählten Jahr visualisiert werden. Die mehrfache Erzeugung von thematischen Karten verschiedener Jahre wurde nun als wichtige Zusatzfunktion ergänzt.

Wie bei allen Karten und Diagrammen ion CentropeMAP läuft die Erstellung einer Kartenzeitreihe in einigen simplen Schritten ab:

- Auswahl des Zeitreihentools aus der Tabellenansicht,
- Auswahl des Farbschemas, der gewünschten Anzahl der Klassen und der anzuzeigenden Jahre,
- Auswahl der Klassifikationsmethode (mit Vorschaubild)

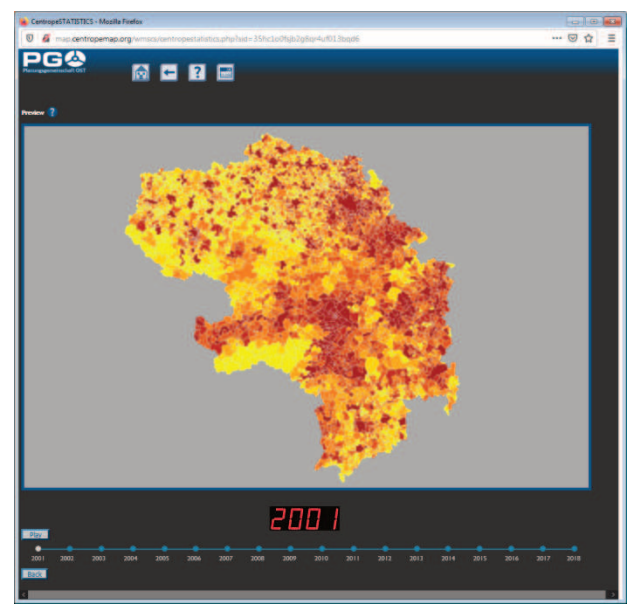

Abb. 2: Zeitreihendarstellung als Animation.

Anschließend werden die Kartenbilder für die einzelnen Jahre berechnet und im Browser angezeigt. Der Benutzer kann entweder die Jahre direkt durch Mausklick aufrufen oder die Zeitreihe als Animationsschleife (ähnlich der aus der Wetterprognose bekannten Satellitenbilder) ablaufen lassen.

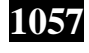

#### **4.2 Abrufen von Statistikinfo direkt aus der Kartenansicht**

Das Abrufen von Attributdaten in einer Kartenansicht ist keine neue Erfindung. Unter dem Fachbegriff "GetFeatureInfo" ist genau diese Vorgangsweise vom Open Geospatial Consortium als Standard definiert. Warum CentropeMAP diese Standardlösung nicht nutzt, liegt an der Komplexität des Geoportals. Daten vieler verschiedener Server werden in einem gemeinsamen Geodatenviewer dargestellt; die wenigsten dieser Server bieten auch Feature-Infomationen an. Diejenigen, die sie anbieten, tun dies nicht in vergleichbarer Struktur und auch nicht in der für unser Geoportal benötigten inhaltlichen Tiefe.

Daher lag es nahe, eine äußerlich an die Funktionsweise herkömmlicher GetFeatureInfo-Requests angelehnte Funktion selbst zu entwickeln. Die technische Umsetzung ist trivial: Beim Einschalten der GetFeatureInfo-Funktion werden die Koordinaten beim Klick auf die Karte abgegriffen. Über die Statistikdatenbank, die auch eine räumliche Tabelle enthält, wird die angeklickte Gemeinde ermittelt, sodass in weiterer Folge beliebige statistische Daten zurückgegeben werden können.

Ist eine zuvor erstellte thematische Karte aktiv, so konzentriert sich die Datenbankabfrage auf die Werte dieser thematischen Karte. In allen anderen Fällen werden Überblicksdaten zur Gemeinde angezeigt und weitere redaktionell ausgewählte Zahlen und Indikatoren stehen auf Abruf zur Verfügung. Zum Anzeigen einer Tabelle ist die jeweilige Überschrift anzuklicken, in der Tabelle befinden sich die Zahlen zu Gemeinde, Bezirk, Land und Gesamtregion sowie Schaltflächen zur Erzeugung von Zeitreihendiagrammen aus den abgebildeten Daten.

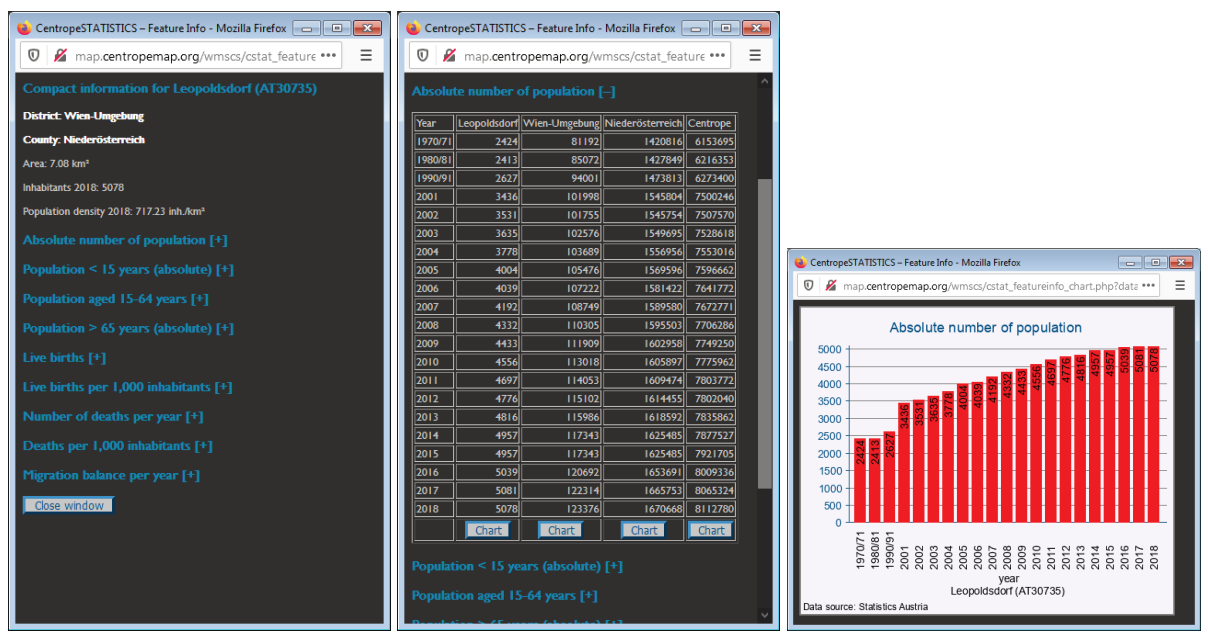

Abb. 3: GetFeatureInfo: von der Basisinformation bis zu den detaillierten Daten.

### **5 WEBLINKS**

https://www.centropemap.org/ http://map.centropemap.org/

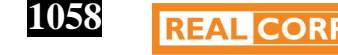

**SHAPING URBAN CHANGE**<br>LIVABLE CITY REGIONS